You can use the Resource Management toolbar, shown in Figure 4-14, to quickly access commands specific to resource management.

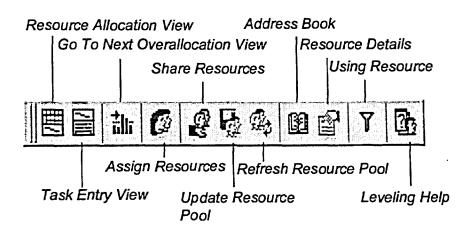

Figure 4-14: The Resource Management Toolbar